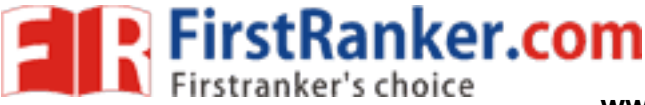

With Effect from the Academic Year 201 8 –2019

# Java Lab BS505

Practical

2 Hours/Week 1 credit

Write java programs to find the following

- 1 a) largest of given three numbers b) reverses the digits of a number c) given number is prime or not d) GCD of given two integers
- <sup>2</sup> Write java programs that implement the following
- a) default constructor b) parameterized constructor c) constructor overloading
- <sup>3</sup> a) Write a java program to find the smallest of given list integers using array and scanner class. b) Write a java program for multiplication of two matrices .
- a) Write a java program for demonstrating an inner classes or nested classes.
- 4 b) Write a java program to implement method overloading, method overriding, dynamic method dispatch
- 5 Write a java program to implement single, multilevel, hierarchal, multiple, hybrid inheritances .
- 6 Write java programs that demonstrate the use of abstract, this, super, static, final keywords  $\overline{z}$  a) Write a java program for creating a package and using a package.
- b) Write a java program to demonstrate the use of wrapper classes.
- $8<sub>8</sub>$  a) Write a java program using all five keywords of exception handling mechanism.
- b) Write a java program for creat ing customized (user) exception
- <sup>9</sup> a) Write a java program that checks whether a given string is a palindrome or not.
- b) Write a java program for sorting a given list of names in ascending order.
- 10 a) Write a java program to create a file, write the data and display the data.
- b) Write a java program that reads a file name from user and displays its information .
- 11 a) Write a java program for controlling main thread.
- b) Write a java program for creating new thread by extending Thread class.
- In for creating new thread by extending The<br>
In for creating new thread by implementing<br>
In for thread synchronization.<br>
In to create following AWT components: But it to create a simple Applet and create swing<br>
It to creat 12 a) Write a java program for creating new thread by implementing Runnable interface.
- b) Write a java program for thread synchronization.
- 13 a) Write a java program to create following AWT components: Button, Checkbox, Choice, and List.
- b) Write java program s to create AWT application using containers and layouts.
- 14 a) Write java programs to create a simple Applet and create swing based Applet.
- b) Write a java program to handle different types of events in a swing application.
- 15 Write java programs to create a swing application using swing components and layout s .
- <sup>16</sup> Write a java program to store and retrieve data from database using JDBC.
- Note: Write the program using simple text editors (not IDE), compile and run from command prompt.

Encourage students to develop small java applications using IDE, like giving as assignment.

Write a small java application using some features of java.

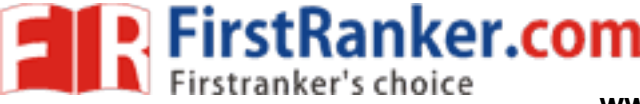

Practical

### With Effect from the Academic Year 201 8 –2019

## **Operating Systems Lab BS506**

2 Hours/Week 1 credit

a) Use vi editor to create different files, writing data into files, modifying data in files.

- 1 b) Use different types of Unix commands on the files created in first program.
- 2 Write shell programs using 'case', 'then' and 'if' & 'else' statements.
- 3 Write shell programs using while, do-while and for loop statements .
	- a) Write a shell script that accepts two integers as its arguments and computers the value of first number raised to the power of the second number.
- 4 b) Write a shell script that takes a command -line argument and reports on whether it is directory, a file, or something else.

a) Write a shell script that accepts a file name, starting and ending line numbers as arguments and displays all the lines between the given line numbers. .

5 b) Write a shell script that deletes all lines containing a specified word in one or more files supplied as arguments to it.

a) Write a shell script that displays a list of all the files in the current directory to which the user has read, write and execute permissions.

- 6 b) Develop an interactive script that ask for a word and a file name and then tells how many times that word occurred in the file.
- 7 Write a program that simulate the following Unix commands like ls, mv, cp .
- 8 Write a program to convert upper case to lower case letters of a given ASCII file.
- 9 Write a program to program to search the given pattern in a file.
- monstrate FCFS process schedules on the g<br>monstrate SJF process schedules on the given<br>monstrate Priority Scheduling on the given<br>monstrate Round Robin Scheduling on the g<br>plementing Producer and Consumer proble<br>ulate FIFO 10 Write a program to demonstrate FCFS process schedules on the given data .
- 11 Write a program to demonstrate SJF process schedules on the given data .
- 12 Write a program to demonstrate Priority Scheduling on the given burst time and arrival times .
- 13 Write a program to demonstrate Round Robin Scheduling on the given burst time and arrival times .
- 14 Write a program to implementing Producer and Consumer problem using Semaphores .
- 15 Write a program to simulate FIFO, LRU, LFU Pag e replacement algorithms .
- 16 Write a program to simulate Sequential, Indexed, and Linked file allocation strategies.
- Note: Recommended to use Open Source Software like Fedora, Ubuntu, CentOS, etc.. .

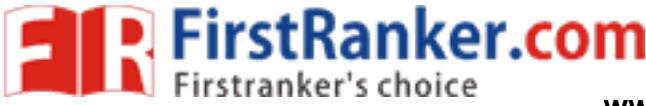

With Effect from the Academic Year 201 8 –2019

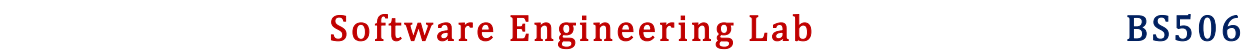

Practical

2 Hours/Week 1 credit

#### Case Studies:

- 
- 1 Banking System<br>2 Hotel management system
- 3 Inventory Control System
- 4 Library management system
- 5 Railway Reservation System

#### Choose any two of above case studies and do the following exercises for that case studies

- 1 Write the complete problem statement
- 2 Write the software requirements specification document
- 3 Draw the entity relationship diagram
- 4 Draw the data flow diagrams
- 5 Draw use case diagrams
- 6 Draw activity diagrams for all use cases
- 7 Draw sequence diagrams for all use cases
- 8 Draw collaboration diagram
- www.com<br>
Simon continues are all use cases<br>
Draw collaboration diagram<br>
Assign objects in sequence diagrams to classes and make class diagram.<br>
To draw dataflow diagrams using Microsoft Visio Software, SmartDraw, etc... 9 Assign objects in sequence diagrams to classes and make class diagram.
- Note:

To draw UML diagrams using Rational Rose Software, StarUML, etc...

The teacher should define the boundaries for the above case study problems and make the practice of problems mentioned.